# Programme de formation **Quickstart**

Power BI avancé

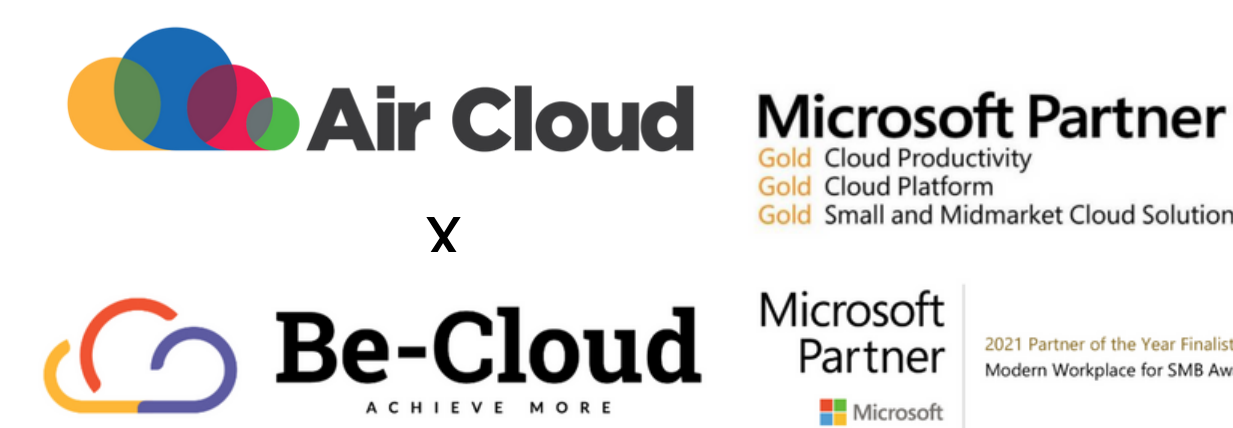

# **Gold Cloud Productivity**

**Gold Cloud Platform** Gold Small and Midmarket Cloud Solutions

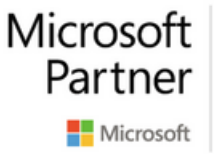

2021 Partner of the Year Finalist Modern Workplace for SMB Award

Notre organisme est certifié **QUALIOPI** au titre de la catégorie **ACTION DE FORMATION** 

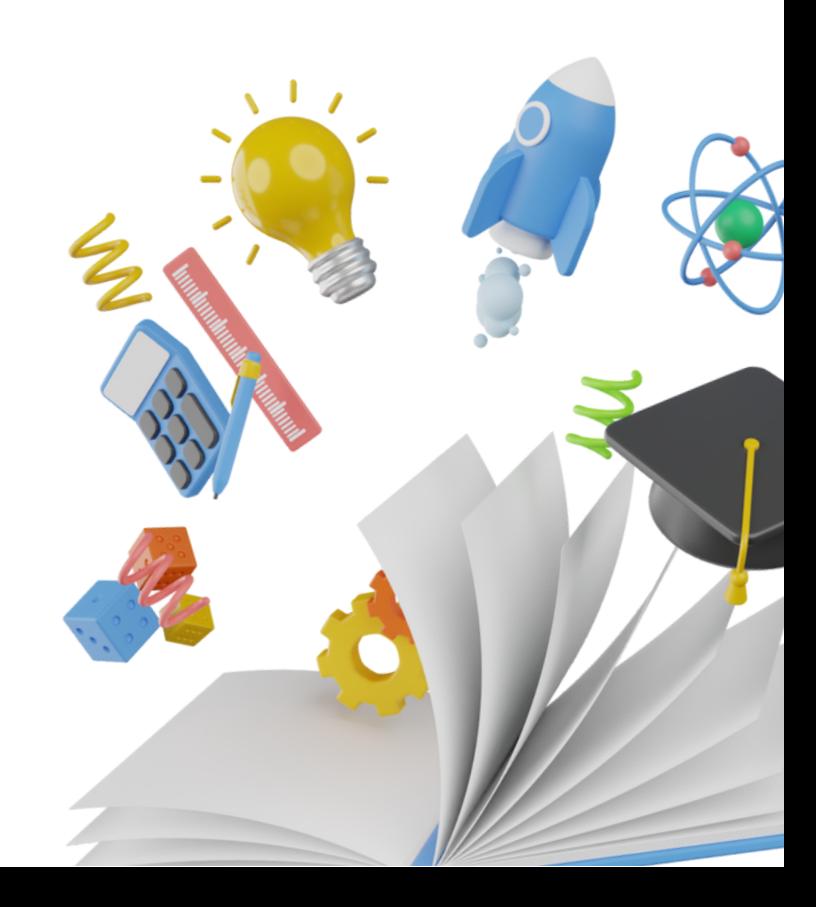

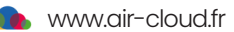

#### **Objectif professionnel**

Paramétrer et administrer Power Automate / Power Apps

### **Objectifs**

A l'issue de cette formation l'apprenant sera capable de :

- Acquérir les informations nécessaires concernant les concepts avancés (DAX, dépendances circulaires, variables) et les fonctions avancées (tables, sélections)
- Créer des connecteurs personnalisés
- Intégrer ses BI à Dynamics,, à Power Apps
- Intégrer des outils AI Builder dans un BI

#### **Durée de la formation**

#### **Date de formation**

Disponible via le **tchat du service client** 

#### **Nombredeparticipantsàuneformation**

Une session se déroule avec un nombre de participants allant de **5personnesminimumà maximum6personnes**

#### **Prérequis**

- Posséder les outils Office 365/Microsoft 365
- L'usage d'un MAC n'est pas compatible avec la formation Power BI

#### **Moyenspédagogiques**

- Formateur compétent sur le logiciel, et disposant de compétences pédagogiques
- Supports de formation remis à l'apprenant pendant la formation
- Logiciel installé avant le début de la formation

#### **Modalitésd'évaluation**

- Evaluation diagnostique en début de formation
- Exercices réalisés tout au long de la formation
- Contrôle des acquis le dernier jour de la formation
- Remise d'un certificat de réalisation
- Questionnaire d'évaluation de la mise en œuvre des compétences développées, à froid environ 3 à 6 mois après la fin de la formation.

#### <sup>2</sup> jours soit <sup>14</sup> heures **Moyenstechniques**

- Support technique compris pendant 4 semaines
- Formation effectuée sur Microsoft Teams

### Une formation pour tous, par nos experts **Be-Cloud.**

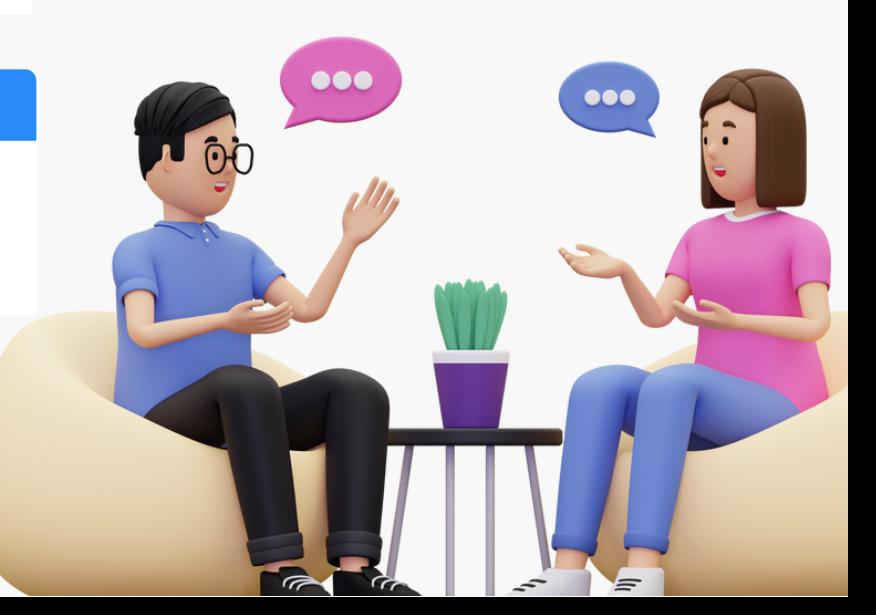

www.air-cloud.fr

## **Programme de formation**

Une formution complète, structurée en 2modules

**Module 1**: Concepts et fonctions BI avancées (1 journée)

**Module2** : Outils complémentaires (1 journée)

#### **Module1-Conceptset fonctionsBIavancées**

- Outils Power BI PowerBI Desktop Power Service
- Power BI Desktop Power Query Fonctions Transformations pivots Synaxe M (Mashup)

#### **FonctionsDAXavancées**

- Fonctions de table
- Fonctions de sélection
- Application : BI Objectifs

#### **Visuels**

- Outils visuels avancés
- Utilisation de QR Codes
- Utilisation de localisation par coordonnées
- Création d'un visuel personnalisé
- · Intégration de visuels créés sur R ou python

#### **Rappels Conceptsavancés**

- Concept des contextes de ligne et de filtre dans DAX
- Dépendances circulaires Comment les limiter
- Syntaxe DAX avancée Variables Return

#### **Connexions**

- Direct Query
- Live connection

#### **Module2:Outilscomplémentaires**

#### **Connecteurs personnalisés**

- Power Query SDK
- Créer un connecteur Odata personnalisé

#### **AIBuilder**

- Présentation des outils AI Builders Modèles AI Builders Utilisation des modèles AI Builders
- $\bullet$  Intégration des outils AI Builders dans un BI

#### **Gestion des données**

- Présentation DateVerse (Common Data Service)
- Présentation des DataFlow
- Création d'un DataFlow
- Management d'un DataFlow
- $\bullet$  Illustration de réplication de base web vers Azure SQL DataBase

#### **Intégration outils Microsoft**

- Intégrer ses BI à Dynamics 365
- Intégrer ses BI à Power Apps et vice-versa

#### **Nouveautés PowerBI**

- Nouveaux visuels Narration intelligente Autres
- Nouveaux outils et améliorations Petits multiples Autres

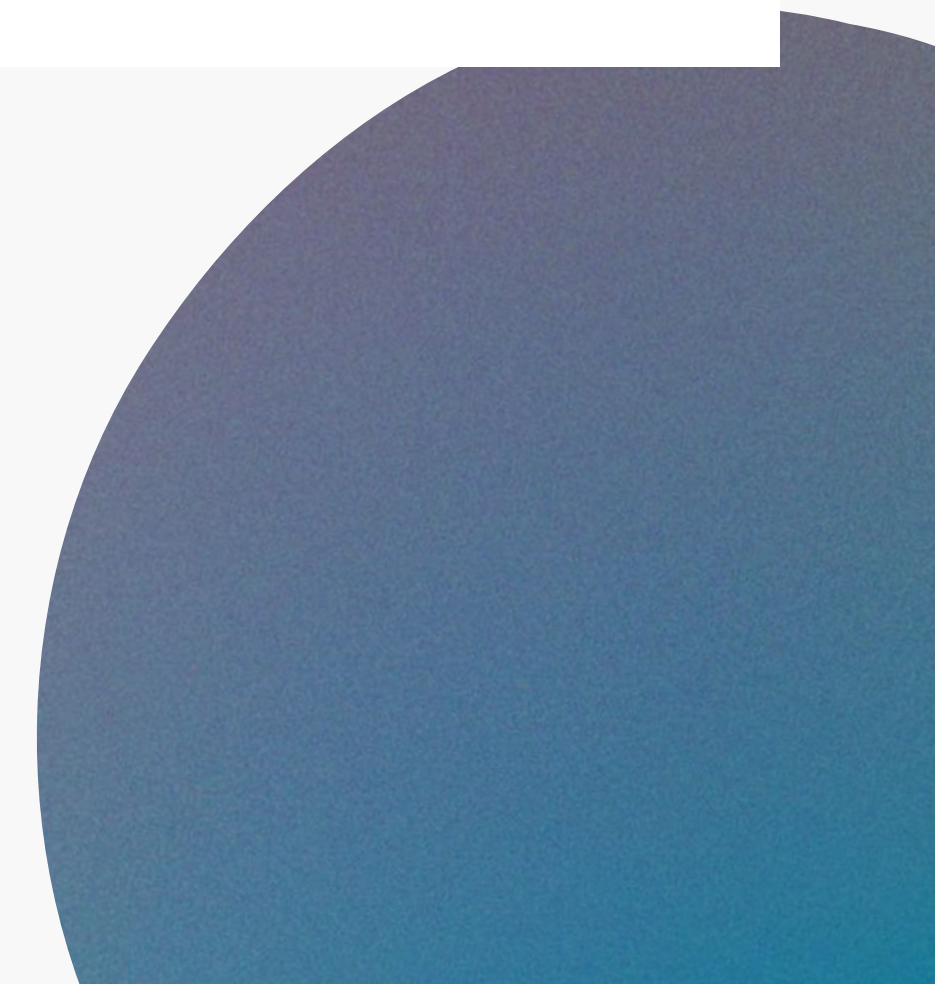

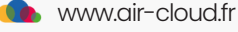